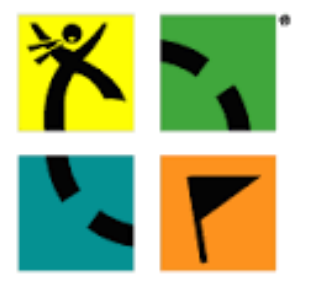

# **Parcours Géocaching:** Bénéjacq au fil du Lagoin

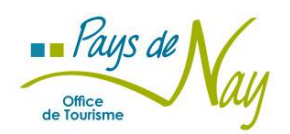

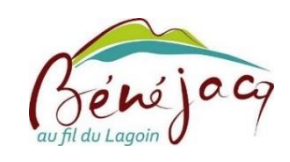

Des informations complémentaires et certaines coordonnées GPS sont dissimulées dans les caches.

Ce parcours n'emprunte pas de passages ou de propriétés privées. Sois prudent, suis uniquement les routes et chemins.

Bonne chance et bonne aventure !!

GEOCACHING

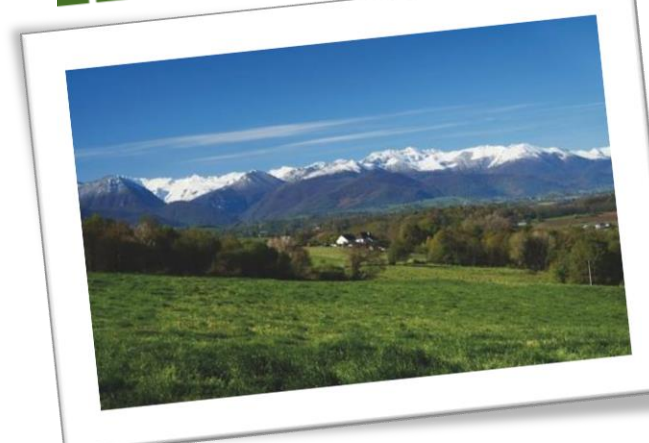

### Multi - caches

Coordonnées GPS du point de départ : N 43<sup>°</sup> 10 990 W 000° 12 723

Difficulté:<br>X X X

Taille des caches : Grande

Distance: 4 km (réalisable à pied ou à vélo)

Matériel: GPS ou smartphone, feuille de route, crayon (Conserve les valeurs de A, B, C...).

Caches mises en place par la Mairie de Bénéjacq et l'Office de Tourisme Communautaire du Pays de Nay.

### Cache 1 : Au bord du Lagoin (N 43° 10 990, W 000°12 723)

Bienvenue sur le parcours géocaching de Bénéjacq.

Ce parcours te guidera au fil de l'eau entre Lagoin, canaux et ruisseaux, pour découvrir l'histoire de « Bénéjacq au fil du Lagoin ». Résous les énigmes et découvre peu à peu le réseau hydrographique secret de Bénéjaca.

L'eau est un trésor précieux et comme tous les trésors, il est convoité.

Un vieux sage de Bénéjacq a réalisé une carte qui retrace le circuit hydrographique du Lagoin du village mais devant beaucoup de convoitise, il a décidé de cacher ce plan et a mis en place une véritable chasse aux trésors afin qu'il soit découvert uniquement par ceux qui parviendront à aller au bout de cette épreuve.

Il a semé dans le village plusieurs indices, plusieurs étapes à franchir pour enfin découvrir le fabuleux trésor : la carte hydrographique du Lagoin dans Bénéjacq.

Toi aussi, sois discret, tente ta chance et lance-toi à la recherche du trésor ...

Indice : Bien niché au niveau du pont tu me trouveras ...

#### **Enigme**

Etape 1 : Additionne tous les chiffres de la longueur du Lagoin.

Etape 2 : Additionne tous les chiffres correspondant à la date du début des travaux de la construction du canal.

> Etape 3 : Soustrais les deux résultats, le total correspond à la lettre A.

**Coordonnées GPS du lieu suivant :** N 43° 11 A08 W 000° 12 666

N'oublie pas de conserver la valeur de A.

Cache 2 : A la conquête du château d'eau

Indice : Accroché à mon château et presque les pieds dans l'eau ...

**Enigme** 

Grâce à quelle force naturelle (découverte par un certain Newton) l'eau du canal du Lagoin permetelle d'alimenter les canaux de Bénéjacq?

> Etape 1 : Remplace les lettres par leur équivalence numérique, dans l'alphabet, puis additionne les. (Aide-toi du tableau en dernière page).

> > Etape 2 : Ajoute 12. Exemple : Canal =  $3 + 1 + 14 + 1 + 12 = 31, 31 + 5 = 36$

> > > Coordonnées GPS du lieu suivant : N 43° 11 202 W 000° 12 BO

N'oublie pas de conserver la valeur de B.

#### Cache 3 : En route vers le Trouilhet

Indice : Au creux de la souche ...

**Enigme** 

C = nombre de marches pour accéder à la « houn dès las grabes ». Indice : ce nombre est impair.

> Coordonnées GPS du lieu suivant : N 43° 11 4C9 W 000° 12 656

N'oublie pas de conserver la valeur de C.

#### **Cache 4:** Indice : Bien camouflé et bien gardé ...

Pour arriver ici, tu as longé une partie d'un des canaux du village, ils passeraient inaperçus mais ils sont nombreux à Bénéjaca ...

Au coin d'une rue, entre deux murs, au bord d'un champ ...

Sois attentif et amuse toi à les repérer.

#### **Enigme**

Te voici devant la Pierre du Mémorial de Mr Jean-Baptiste Bégarie, lis les inscriptions qu'elle contient puis réponds à la question suivante :

Ce personnage était un auteur et poète qui composait ses textes en langue béarnaise moderne, quel mot désigne ce savoir-faire ?

> 1 Combattant 2 Félibre 3 Artiste

Dans la coordonnée suivante, remplace D par le numéro correspondant à la bonne réponse.

N'oublie pas de conserver la valeur de D.

(Les Coordonnées se trouvent dans la boîte)

# **Cache 5 : Déversoir**

Indice : A côté du déversoir, je surplombe le Lagoin ...

lci retourne au Lagoin le canal de dérivation qui permettait d'alimenter l'abattoir en eau.

Autrefois, passait ici un petit canal dérivé du Lagoin qui alimentait le Moulin hydraulique de Sarré.

Le moulin n'existe plus, la bâtisse a été rénovée, le canal rebouché mais, sur le trajet de la prochaine cache, en suivant le sentier du Lagoin, tu peux toujours apercevoir les deux arches de support du moulin sous lesquelles s'écoulait l'eau.

#### **Enigme**

Le moulin de Sarré fonctionnait grâce à la force de l'eau, comment appelle-t-on ce type de moulin?

E = Nombre de lettre de ce mot (nombre impair)

Remplace E dans la coordonnée GPS du lieu suivant.

N'oublie pas de conserver la valeur de E.

(Les Coordonnées se trouvent dans la boîte)

#### **Cache 6 : Déversoir Madaune**

Indice : A l'angle du mur, au niveau du déversoir du Trouilhet, tu me trouveras ...

(l'Enigme et les Coordonnées se trouvent dans la boîte)

#### Cache 7 : En route vers l'école

Indice: Au bord du canal ...

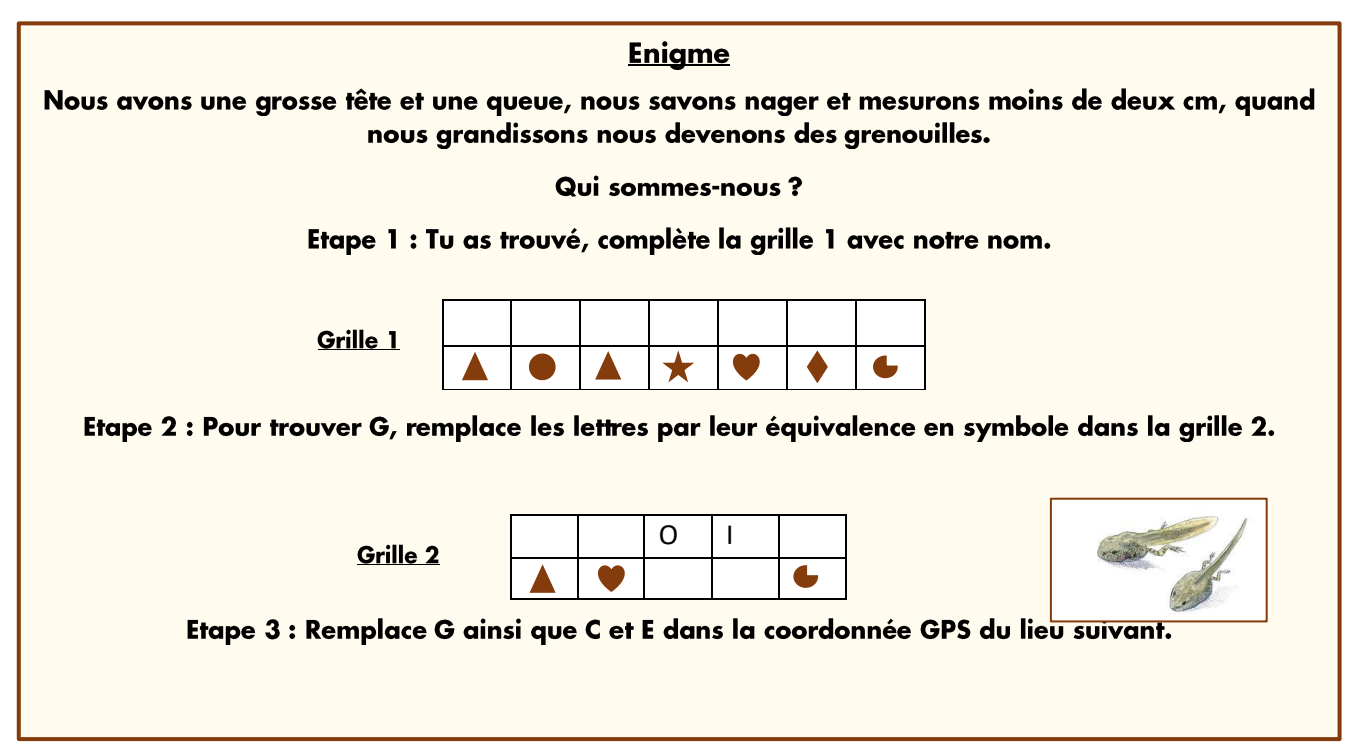

#### **Cache 8 : Le Moulin**

Indice : Je surveille le Lagoin ...

#### Tableau alphabétique

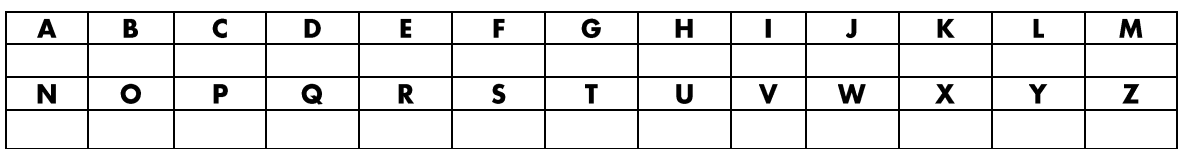

#### Grille des réponses

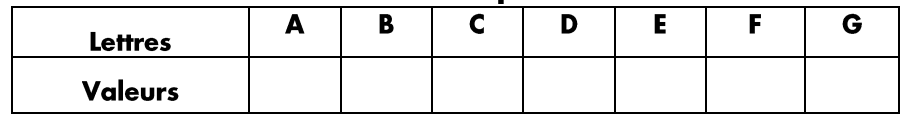

## Comment réaliser le parcours avec votre smartphone ?

Ouvrez l'application Google Maps ou rendez-vous sur le site https://www.google.fr/maps

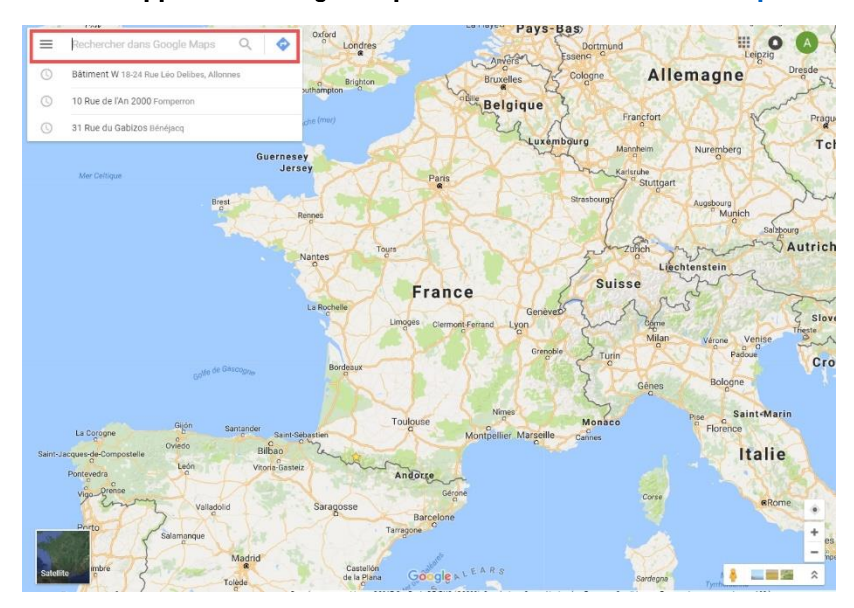

Dans le barre de recherche, saisissez les coordonnées GPS du premier point et validez :

N 43° 10.990 W 000° 12.723

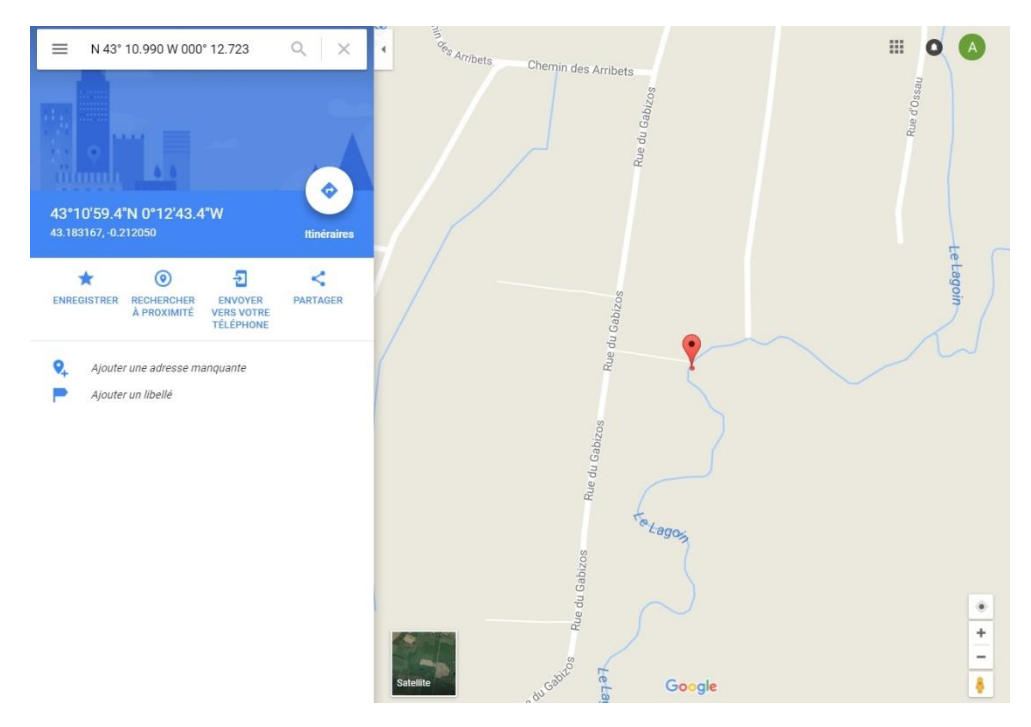

Il est très important de respecter les espaces après le « N », après le « ° », après « 990 », après « W » et ainsi de suite.

Il est également important de saisir les degrés avec ce symbole « ° ». Sur votre smartphone, vous le trouverez en faisant un appui long sur la touche 0.